## デモモード

本機の機能のデモを再生できます。

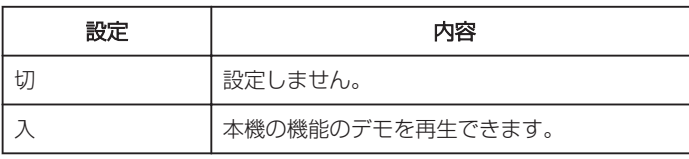

## デモモードを表示するには

- A バッテリー、SD カードを取りはずす
- $\overline{2}$  AC アダプターを接続する
- 3 液晶モニターを開いて電源を入れる
- 3 分経つと、デモが再生されます。
- 再生を中断したいときは、画面をタッチしてください。
- メモ :
- 0 再生モードでは表示されません。

## 項目を表示するには

*1* "MENU"をタッチする

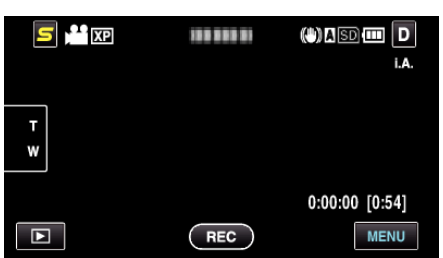

2 "楽"をタッチする

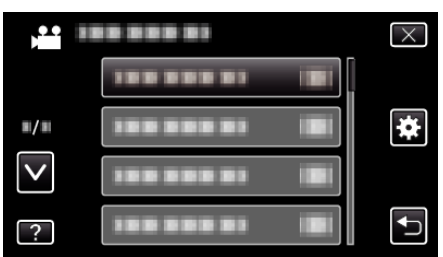

*3* "デモモード"をタッチする

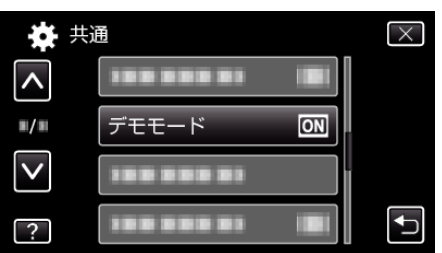